二级C语言考试辅导教程第十章:文件[4] PDF转换可能丢失图

https://www.100test.com/kao\_ti2020/134/2021\_2022\_\_E4\_BA\_8C\_ E7\_BA\_A7C\_E8\_AF\_AD\_c97\_134524.htm fputs fputs and finding for finding  $\frac{1}{2}$  finding  $\frac{1}{2}$  finding  $\frac{1}{2}$  finding  $\frac{1}{2}$  finding  $\frac{1}{2}$  finding  $\frac{1}{2}$  finding  $\frac{1}{2}$  finding  $\frac{1}{2}$  finding  $\frac{1}{2}$  finding  $\frac{1}{2}$  finding  $\frac{1}{2}$  finding fputs("abCd" fp) "abCd" fp  $[105]$   $10.2$  string #inClude main()  $\{$  FILE \*fp. Char Ch,  $\text{st}$ [20]. if((fp=fopen("string","at "))==NULL) { printf("Cannot open file strike any key exit!").  $getCh()$ .  $ext(1)$ .  $} print("input a string\n'n").$ sCanf("%s",st). fputs(st,fp). rewind(fp). Ch=fgetC(fp). while(Ch!=EOF) { putChar(Ch).  $Ch = fgetC(fp)$ . } printf("\n").  $fC \text{lose}(fp)$ . }  $\qquad \qquad \text{string}$ 序第6行以追加读写文本文件的方式打开文件string 。 然后输 contracts the string terms of the string terms of  $\frac{15}{3}$ rewindate the control of the control of the control of the control of the control of the control of the control of the control of the control of the control of the control of the control of the control of the control of th www.examda.com fread(buffer, size, Count, fp). fwrite(buffer, size, Count, fp). 
buffer  $\qquad \qquad$  fread and the state of the state of the fwrite  $f$ write  $size$ 

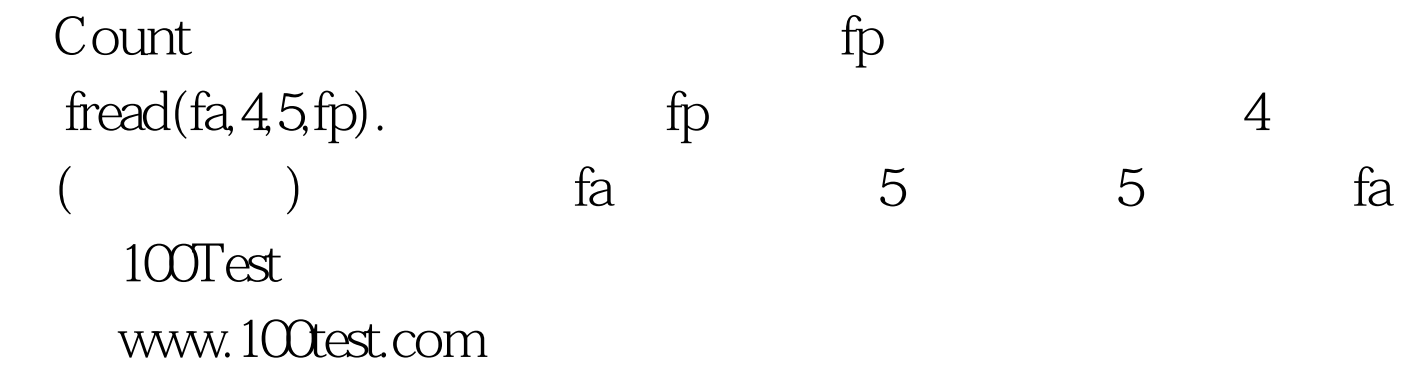